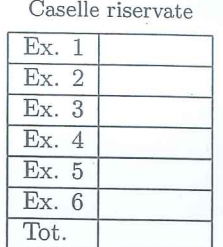

ر-

 $V$ 

 $SWS1$ 

 $0 < 0 <$ 

Rus

Vi

 $\Lambda$ 

 $\mathcal{U}$ 

 $0 \leq t$ 

11

oltread.

ystem

exec

 $\bar{r}$   $\infty$ 

ordine

 $2$ 

 $\frac{2}{3}$ 

 $3^{11}$ 

## Sistemi Operativi

Compito d'esame 27 Gennaio 2020

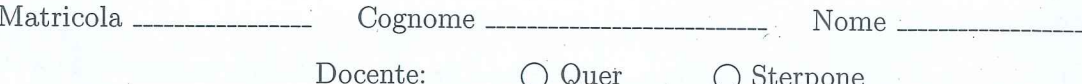

Non si possono consultare testi, appunti o calcolatrici a parte i formulari distribuiti dal docente. Risolvere gli esercizi negli spazi riservati. Fogli aggiuntivi sono permessi solo quando strettamente necessari. Riportare i passaggi principali. Durata della prova: 100 minuti.

 $120$ 

system

 $010c$ 

 $\mathcal{I}$ 

 $\mathcal{L}$  $|0|$ 

1. Si supponga di eseguire il programma seguente

#include <stdio.h><br>#include <string.h><br>#include <stdlib.h><br>#include <unistd.h><br>#include <pthread.h>  $\begin{array}{ll}\n\text{void *t1 (void *p) {\n int *n = (int *) p;\n printf ("-- thread: id=%\n", *n);\n phread\_exit (NULL);\n}\n$ int main () {<br>pthread\_t thread;<br>int i, n, v[2];<br>char str[100]; sebuf (stdout, 0);<br>
sebuf (stdout, 0);<br>
for (i=0; i<2; i++)<br>
if (fork()>0) {<br>
v[i] = 0;<br>
v[i] = 1;<br>
complise {  $\mathcal{F}$ Huread: Proposition = v[0] + v[1] \*2;<br>
n = v[0] + v[1] \*2;<br>
pthread\_create (&thread, NULL, t1, &n);<br>
pthread\_join (thread, NULL);<br>
sprintf (str, "echo '- echo: n=%d', n);<br>
system (str, "-- exec: n=%d", n);<br>
execlp ("echo", "bash", systemn eduo:  $m = \phi$ <sup>11</sup>

Si riporti il grafo di controllo del flusso e l'albero di generazione dei processi a seguito della sua esecuzione. Si indichi inoltre che cosa esso produce su video e per quale motivo.

 $0 \times 0C$ 

 $0.60C$ ,  $0.8D$ 

 $\iota$  d

 $\overline{P}$  $\sqsubset_{2}$  $\gamma$ wuno gnumo

return  $1$ ;

 $\overline{\mathbf{r}}$ 

thread:  $id=0$ --- thread: id=2 thread: id=1 thread:  $id=3$ echo: n=0  $echo: n=1$  $n=2$ echo: echo:  $n=3$  $exec: n=0$ exec:  $n=1$ exec:  $n=2$ exec: n=3

2. Descrivere la sintassi delle system call wait e exit e fornire un esempio di come sia possibile utilizzarle per fare in modo che un processo figlio, alla terminazione, passi un valore intero al processo padre. Cosa succede se il padre non chiama wait e il figlio termina? Che meccanismo viene utilizzato dal kernel per identificare la terminazione di un processo?

Due processi figlio,  $P_1$  (di PID 123) e  $P_2$  (di PID 456), unici figli del processo genitore, terminano. Indicare, per i due frammenti di codice seguenti, l'output generato dalla funzione printf nel caso in cui  $P_1$  termini prima e nel caso in cui termini dopo  $P_2$  (4 casi in totale).

Code 1 while  $(wait() != 123)$ ;  $pid = wait();$ printf ("%d\n", pid); intersi : produt vait (rint \* ustatus); > Altende un processor figliar

Code 2 waitpid  $(123, (int *) 0, 0);$  $pid = wait ()$ ; printf  $("ad\n", pid);$ 

norrol exitetnit status); scansa la normale terminazione Sempros int a status; if (fark()) { Darit (8 r-status); if (WIFEXITED (R-status)]<br>prombt("id", WEXITSTATUS(R-status)); 3 else 3  $exot(A);$ Anonda som padre non chiama la varit e il figlio termina direnta un pracesso ZOMBIE. Il Kernel per volentificare la terminazione di un processo Msa i segnali, ed un particolore un segnale di tipo SIGCHLD indirivatate al padre del pracessor Coole 2 Code 1  $P_1$  por  $P_2$  | 456 456 Il processor P2 direnta 456. ZOMBLE e pois è  $P_2$  pai  $P_1$   $\leftarrow$ Cathrapo dalla Gilait restituisce-1 Ixait nel casor il processor non abbra fugli

3. Si illustri il problema del Produttore e Consumatore, nel caso di P produttori e C consumatori, e si riporti in pseudocodice un possibile schema di implementazione. Si indichi la funzione dei vari semafori motivandone l'utilizzo

Si adatti quindi la soluzione precedente al caso in cui siano presenti esattamente 3 produttori e 1 unico consumatore. Ciascun produttore generi elementi in una coda a lui dedicata. Il consumatore consumi elementi dando maggiore priorità alla coda con un numero più elevato di elementi memorizzati.

Suggerimento: utilizzare dei contatori per tenere traccia del numero di elementi presenti in ciascuna coda oppure ricorrere a una funzione (tipo sem\_getvalue) in grado di ritornare il valore di un semaforo.

 $\subset$  $while(1)$  }  $17$ while  $(1)$  { Weit (full);  $4c$ produce (Zvel); weit (empty); dequene (2 vil); Signal (empty); enquene (val); Signal (full); consume (val); init (full, p)  $\widetilde{\xi}$ mit Lempty, SIZE  $mit(ME_{8,4})$  $wlule(1)$  {  $P P$  $while (1)$  ? Cuit (MEC, 1) produce (2vel); weit (full);  $-c$   $c$ West (MEC); west (empty); despene (svel): West (MED); Signal (MEC); enquena (vol); Engrish (empty); Expert (MEP); consume (vol); Signal (full) ;  $P_1$ ,  $P_2$ ,  $P_3$ / demicon  $White(1)$  }  $Wulco(1)$  {  $T = 12,3$ M1 = sem get value (Jul 1) produce (fuse); M2= Sem-fotoelue (full2) (weit (empty [i]); M3 = sem jet volue (full3) enquence (quence [1], val); me mex (n1, n2, n3) Signal (full [1]); Weit (full [m]) ; dequene (2002); Signal (empty [m]); init (full [1], p) consume (Jel); ruit (empty [1], SIZE) greve [m]

WITH COUNTERS

inist (full, 0); mit (empty[i], SIZE); mit (m[i], 1); N=01,2 Cons.  $P_0, P_1, P_2$  (Proal) (i=process rolx)  $while(A)$  $while(1)$ Wait (full); produce (8 nal);  $\text{Wait}(\text{mLOJ})$ Wart (empty [i]);  $vart(m[1])$  $(xait(mLij));$  $\text{Wait}(m[2])$  $M = 0$   $\alpha x - \omega x$  (counter  $[0,1]$ enquene (guene [i], val]; counter[1], Counter[2]); Connter[i]++;  $\sin(\lambda=0; \lambda<3; \lambda++)$ scopial (m[i]); if (i 8=m) signal (m[i]); signal (full); degnere (queue [m], & rol); Connter [m]--; signal (m [n]);

4. Si implementi uno script BASH che riceva il path di una directory su linea di comando. Lo script, dopo aver verificato il passaggio del numero corretto di parametri, deve selezionare, nel sotto-albero di direttori con radice la cartella specificata, tutti i file regolari con dimensione minore di 10MB il cui nome inizi con la stringa "spesa" seguita da un numero qualunque e dall'estensione .xyz (ad esempio, spesa1.xyz, spesa200.xyz). Si assuma che ciascuno di questi file contenga un testo con un formato simile ai seguenti:

spesa1.xyz Product Quantity Unit\_price pasta 2 5 pizza 1 8 pasta 1 6

spesa200.xyz Product Quantity Unit\_price pizza 2 2 frutta 3.5

dove la prima riga è di intestazione e le righe successive contengono un nome di prodotto, una quantità e un prezzo unitario (separati da singoli spazi).

Per ogni file selezionato, lo script deve generare un file con lo stesso nome ma con estensione .dat, privo di intestazione, che contenga per ogni prodotto il totale, ottenuto sommando le quantità moltiplicate per i prezzi unitari di tutte le righe in cui quel prodotto compare.

Per i file di esempio precedentemente riportati, i file generati devono essere i seguenti:

spesa1.dat pasta 16 pizza 8

spesa200.dat pizza 4 frutta 15

```
#!/bin/bash
```

```
# Esercizio 4 - Esame
27/01/2020
                                                                    ##Lanciare con: ./es4.sh
<folder>
                                                                 #
# Controllo argomenti
if [ $# -ne 1 ]; then
   echo "Utilizzo: es4.sh <folder>"
   exit 1fi.
# Selezione dei file e salvataggio della lista dei loro percorsi in un file
temporaneo
find $1 -type f -size -10M -regex '.*\/spesa[0-9]+\.xvz$' > 'list.txt'
# Scansione dei percorsi dei file selezionati
while read filename; do
   # Dichiarazione di un nuovo vettore in cui sommare le spese
   declare -A sums
   # Scansione del contenuto del file saltando la prima riga e somma delle spese
per prodotto
   isfirst=0
   while read product quantity price; do
       if [ $isfirst -ne 0 ]; then
          let sums [$product] +=quantity*price
       fi
       isfirst=1
   done < $filename
   # Composizione del nome del file di output
   name=$(basename $filename ".xyz")
   outfile="$name.dat"
   # Stampa delle spese per prodotto su file
   for product in "\frac{1}{2}[!sums[\frac{1}{2}]]"; do
       echo $product ${sums[$product]}
   done > $outfile
   # Cancellazione vettore delle somme
   unset sums
done < 'list.txt'
# Rimozione del file temporaneo
rm -f 'list.txt
exit<sub>0</sub>
```

```
#!/bin/bash
```

```
# Esercizio 4 - Esame
27/01/2020
                                                                    ##Lanciare con: ./es4b.sh
<folder>
                                                                 #
# Controllo argomenti
if [ $# -ne 1 ]; then
   echo "Utilizzo: es4b.sh <folder>"
   exit 1Æ£.
# Selezione dei file e salvataggio della lista dei loro percorsi in un file
temporaneo
find $1 -type f -size -10M -regex '.*\/spesa[0-9]+\.xvz$' > 'list.txt'
# Scansione dei percorsi dei file selezionati
while read filename; do
   # Rimozione intestazione e ordinamento delle righe per prodotto in un nuovo
file temporaneo
   cat $filename | tail -n +2 | tr -s " " | sort -t " " -k 1 > "tmp.txt"
   # Composizione del nome del file di output
   name=$(basename $filename ".xyz")
   outfile="$name.dat"
   # Scansione del file del contenuto del file sommando e stampando le spese per
prodotto
   current="tot = 0while read product quantity price; do
       if \left[ "$current" == "" ]; then
          current=$product
          tot = 0elif [ "$product" != "$current" ]; then
          echo $current $tot >> $outfile
          current=$product
          tot = 0fi
       let tot+=quantity*price
   done < "tmp.txt"echo $current $tot >> $outfile
   # Rimozione del file temporaneo
   rm f "tmp.txt"
done < 'list.txt'
# Rimozione del file temporaneo
rm -f 'list.txt'
exit<sub>0</sub>
```

```
#!/bin/bash
```

```
# Esercizio 4 - Esame
27/01/2020
                                                                   ##Lanciare con: ./es4c.sh
<folder>
                                                               #
# Controllo argomenti
if [ $# -ne 1 ]; then
   echo "Utilizzo: es4c.sh <folder>"
   exit 1fi.
# Selezione dei file e salvataggio della lista dei loro percorsi in un file
temporaneo
find $1 -type f -size -10M -regex '.*\/spesa[0-9]+\.xvz$' > 'list.txt'
# Scansione dei percorsi dei file selezionati
while read filename; do
   # Scansione prodotti nel file
   for product in $(cat $filename | tail -n +2 | cut -d " " -f 1 | sort | uniq);\mathbf{d}# Estrazione entry nel file per il prodotto corrente in un file temporaneo
       cat $filename | tail -n +2 | grep $product | cut -d " " -f 2,3 > "tmp.txt"
      expense=0# Somma delle spese per il prodotto corrente
       while read quantity price; do
          let expense+=quantity*price
       done < "tmp.txt"# Composizione del nome del file di output
       name=$(basename $filename ".xyz")
       outfile="$name.dat"
       # Stampa sul file di output
       echo "$product $expense" >> $outfile
       # Rimozione del file temporaneo
      rm "tmp.txt"
   done
done < 'list.txt'
# Rimozione del file temporaneo
rm -f 'list.txt
```

```
exit<sub>0</sub>
```
5. Una funzione riceve come parametri un vettore di interi (vet) e la sua dimensione (n), che si suppone essere pari ad una potenza di 2:

## int array\_sum (int \*vet, int n);

La funzione deve ritornare la somma degli elementi del vettore, calcolandola utilizzando una versione concorrente dell'algoritmo riportato in seguito e illustrato dalla figura su un vettore di dimensione  $n = 16$ :

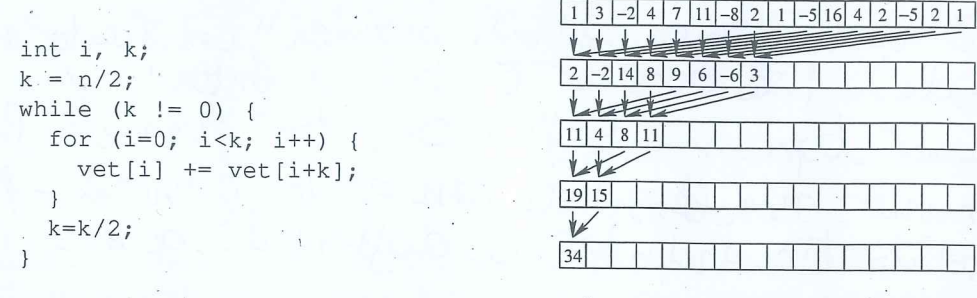

In particolare, la funzione deve applicare i passi del precedente algoritmo facendo in modo che tutte le operazioni di somma siano eseguite (in parallelo) da  $n/2$  thread separati. Ogni thread risulti associato a una delle prime  $n/2$ celle del vettore. Ogni thread si occupi di eseguire tutte le somme il cui risultato debba essere memorizzato nella cella del vettore a esso associata. Si noti che il numero di somme che ciascun thread dovrà eseguire dipende dalla posizione della cella del vettore a esso associata. Gestire la sincronizzazione tra i thread mediante semafori, in modo che tutte le somme vengano effettuate rispettando le precedenze.

```
#include <stdio.h>
#include <stdlib.h>
#include <unistd.h>
#include <pthread.h>
#include <semaphore.h>
typedef struct {
     int *vet;
    sem t *sem;
     int n;
     int id;
} args_t;
void * adder(void * arg) {
     // Get argurments
    sem t *sem = ((args t *) arg)->sem;
    int<sup>-*</sup>vet = ((args<sub>-</sub>t<sup>-*</sup>) arg) -vert;int id = ((args_t^+*) arg) - > id;int n = ((\text{args } \overline{t}^*) \text{ arg}) - \text{sn}; // Perform addition synchronizing with the other threads
     int k=n/2;
     while(k != 0) {
         if(k < n/2) sem_wait(&sem[id + k]);
         vet[id] += vet[id + k];
         k=k/2;
         if(id >= k) {
              sem_post(&sem[id]);
              break;
          }
     }
     // Terminate thread
    pthread exit(0);
}
int array_sum(int *vet, int n) {
     int k=n/2;
     pthread_t *tids;
    args_t \overline{*}args;
    sem \overline{t} *sem;
     // Allocate thread id array
     tids = (pthread_t *) malloc(k*sizeof(pthread_t));
     // Initialize semaphores
     sem = (sem_t *) malloc(k*sizeof(sem_t));
     for(int i=0; i<k; ++i) {
         sem_init(\deltasem[i], \theta, \theta);
     }
 // Allocate array of args
 args = (args_t *) malloc(k*sizeof(args_t));
    for(int i = 0; i < k; ++i) {
         args[i].id = i;args[i].vet = vet;args[i].n = n;args[i].sem = sem; }
     // Start threads
     for(int i=0; i<k; ++i) {
         pthread create(&tids[i], NULL, adder, &args[i]);
     }
     // Wait for sum to be complete
    pthread join(tids[0], NULL);
```

```
 // Destroy semaphores
     for(int i=0; i<k; ++i) {
         sem_destroy(&sem[i]);
     }
     // Free memory
     free(tids);
     free(sem);
     free(args);
     // Return sum
     return vet[0];
}
int main(int argc, char **argv) {
    int res = \theta;
     for(int i=0; i<10000; i++) {
 if(i%1000==0) printf("%d\n", i);
 int vet[16] = {1, 3, -2, 4, 7, 11, -8, 2, 1, -5, 16, 4, 2, -5, 2, 1};
 int newres = array_sum(vet, 16);
        if(i == 0) res = newres;
         else if(res != newres) printf("Discrepancy %d %d\n", res, newres);
     }
     printf("Result: %d\n", res);
}
```
6. Chiarire le principali differenze tra un file di tipo ASCII (o testo) e uno di tipo binario. Quali vantaggi e svantaggi offrono questi ultimi?

Si illustrino inoltre le principali differenze tra le funzioni fopen e open, tra printfewrite, e tra scanferead.

Nella memorizzazione di un file si chiariscano quindi le differenze tra l'allocazione concatenata e quella indicizzata, illustrandone vantaggi e svantaggi. Nell'allocazione indicizzata in ambiente UNIX/LINUX si indichi inoltre che cosa si intende con i termini "directory block", "directory entry", "data block" e "i-node".

F.f. oh testor è "line-onented" e "bote-onented", conficator in ASCII (ealtre coolitiche). File binario é "pit-ouented" Vantagge bornario: topicamente pour compatto, permette la sendivogneme Svontagge binano: mon leggibile can estitor general - purpose la contra

Le prime (Sopen, frantse frans) sono Simavano di Cibrenia<br>POSIX e ANSIC, la seconde (open virible e rega) sono system<br>Calls: Il implementatione delle prime è effettuata trouvité Difference fopen, spen, as le seconde. Le prime sommergent inspiration formatters e buffeussats, le seconde invece sont byte oniented, riportare escritualmente il probabaro (se consociado) Allacationne concatenata: Ogni placca contiene printatore a

Vantagon: Permette allacasione dimanuea file, elimina

Snanbagger Effecteure sala per accessor segnewarde, spano

Allocatione motivistate: Un placed (v-made) combiene is

puntators a tutte s dacchi di date. Vantaggs: Accessor direttor a qualisario blaccor del file Svanbaggn: Cherhead donntes all'accessor dell'V-node, person<br>Svanbaggn: Cherhead donntes l'intera file.

Birectoy entry coppra figurame + i - node number or dirmame + i-mode number Datablack; blocco in cui sono memorissati vidati effettivi del file. 1-made: Monsieure du mémoire non rolatile in cui vengons